### MODULES, EVENTS AND EVENT SCHEDULING

### **Eliot McIntire, Ceres Barros, Ian Eddy**

Research Scientists,

Pacific Forestry Service, Canadian Forest Service

SpaDES virtual workshop

Government Gouvernement<br>of Canada du Canada du Canada Canadä

June 11-13th, 2024

## OUTLINE

- 1. Modules and events (recap)
- 2. Types of modules
- 3. Scheduling events
- 4. Event accessors

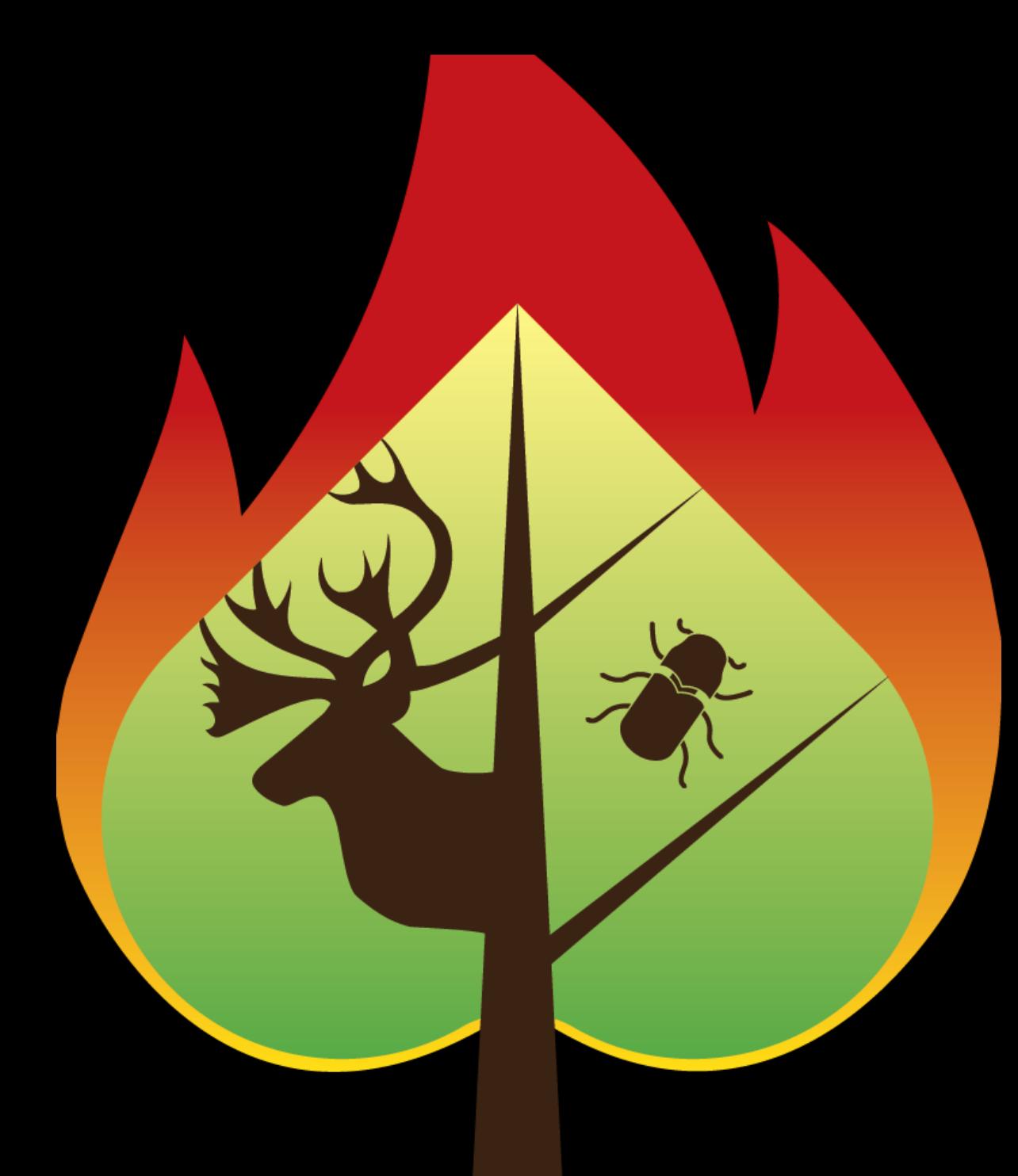

- A *module* is an .R script that chains operations in a particular way
- An *event* is a chunk of code (the "operations")

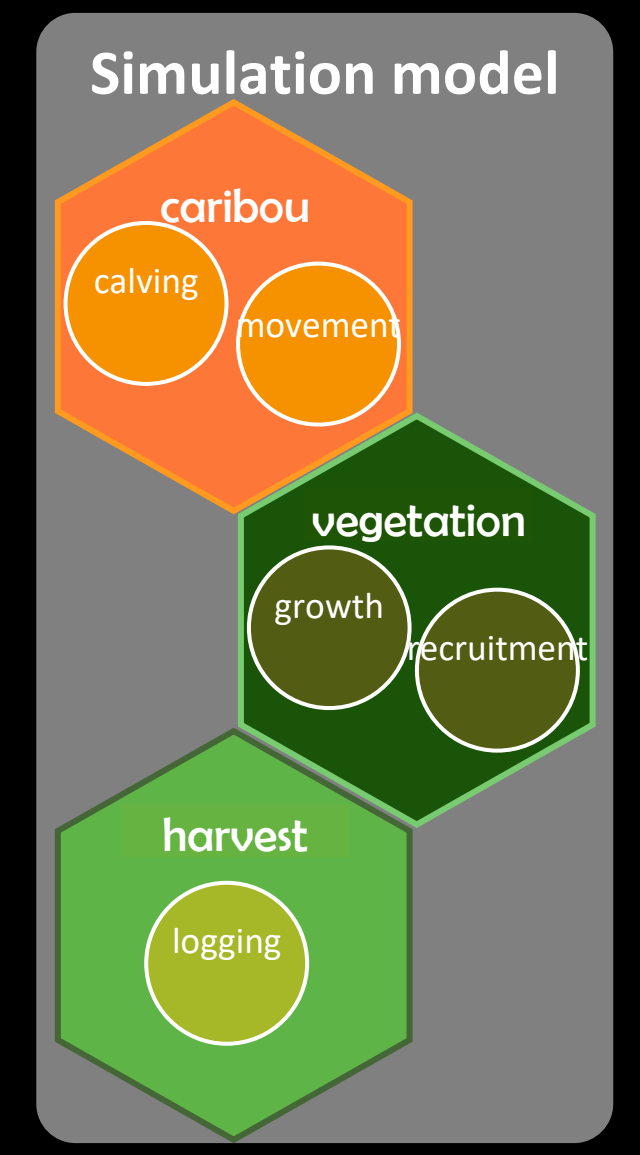

- A *module* is an .R script that chains operations in a particular way
- An *event* is a chunk of code (the "operations")
- Events often call *functions* that execute the operations

Modules > events > functions

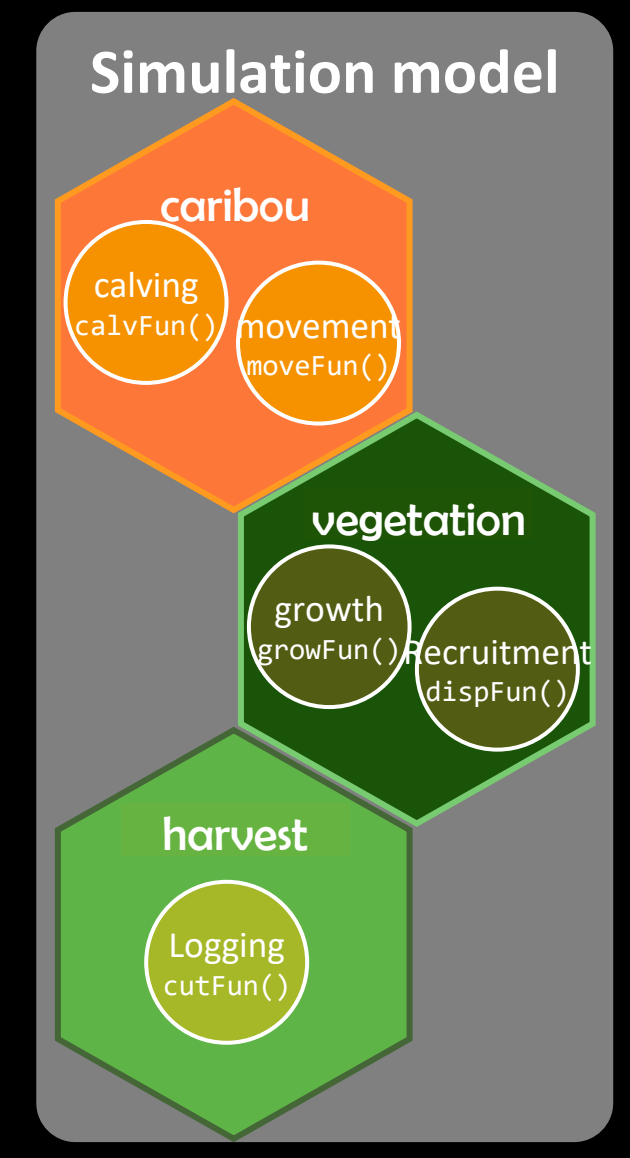

- A *module* is an .R script that chains operations in a particular way
- An *event* is a chunk of code (the "operations")
- Events often call *functions* that execute the operations
- Rerun tolerant functions caching important for workflows

Modules > events > functions

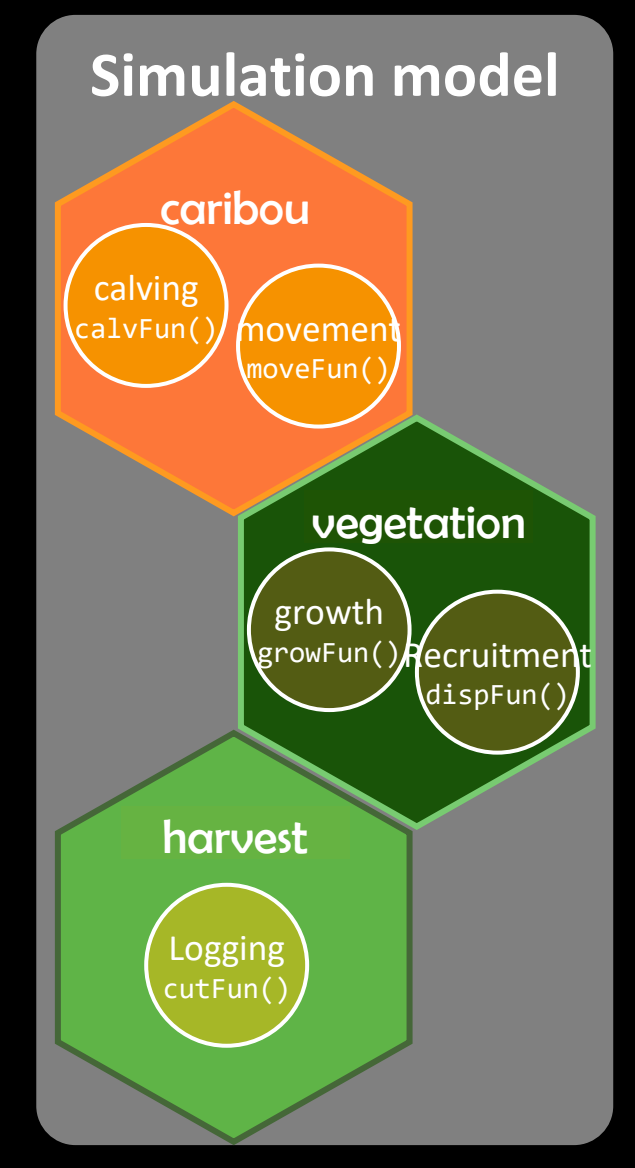

### **Module types**

• Not formally enforced in SpaDES, but useful to think about

### **Static VS. Dynamic**

(no time dependence)

- Data preparation modules
- Parameter estimation/calibration modules
- GIS modules
- Data visualization modules
- Validation modules
- …

(time dependence)

- landscape simulation modules (e.g., wildfire, vegetation change)
- wildlife population modules with/without Markov dependency
- Data Visualization used iteratively (e.g. plot every year)
- Statistical forecasting models

• …

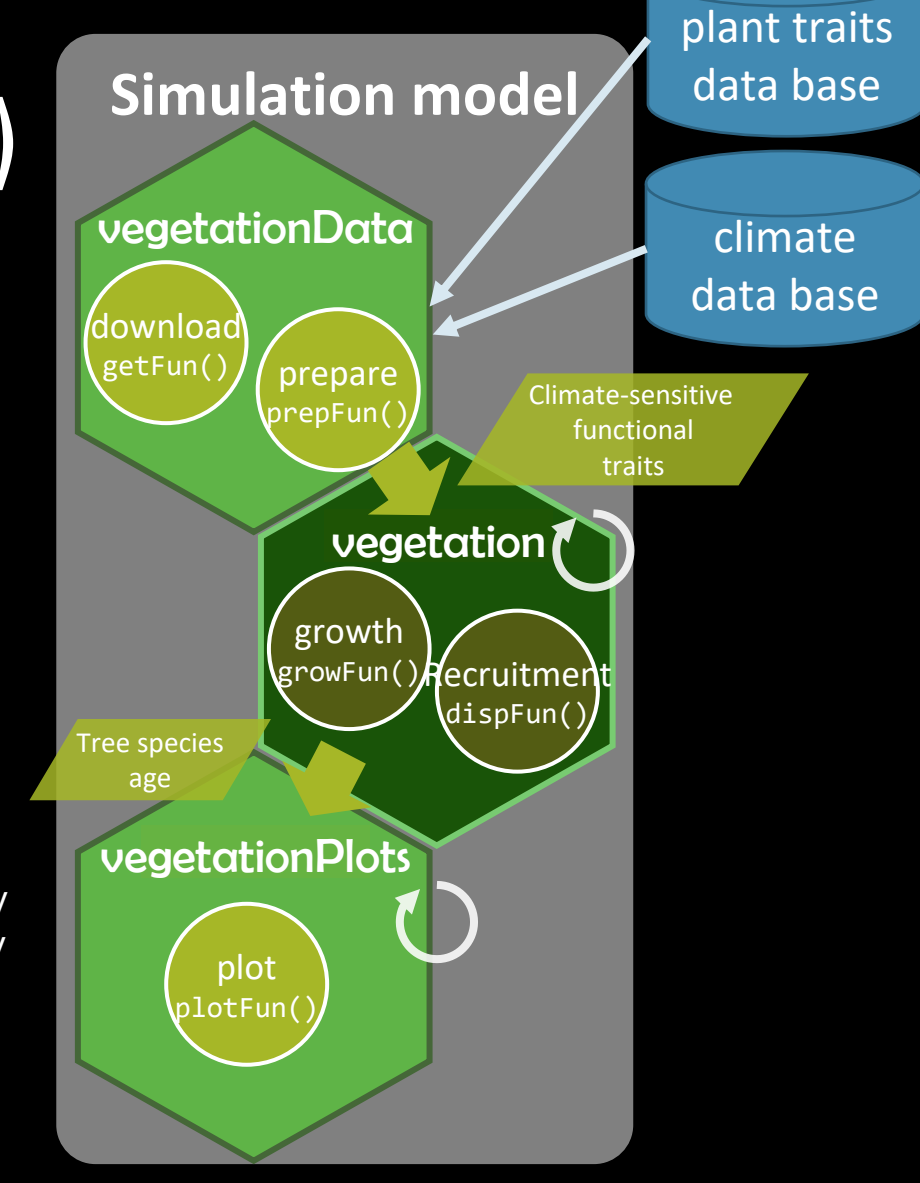

### EVENT SCHEDULING

Ask yourself:

- Does this operation need to be repeated?
- How often/when?

All events in these modules need to be repeated

- Events in *caribou* and *vegetation* are scheduled monthly/yearly no matter what
- The event in *harvest* depends on the state of an object (minimum tree age)

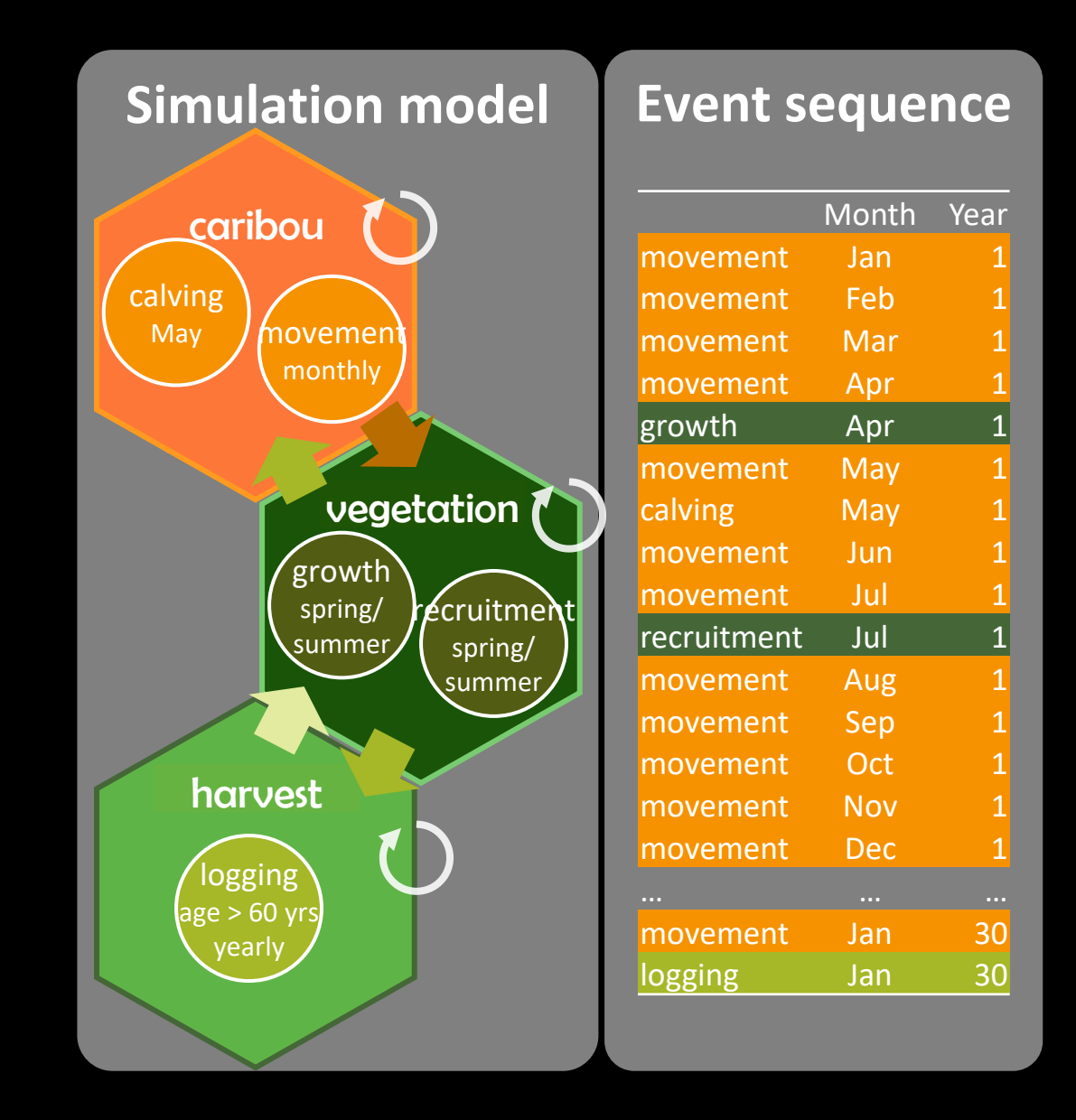

### EVENT SCHEDULING

Ask yourself:

- Does this operation need to be repeated?
- How often/when?

Not all events in these modules need to be repeated

- Events in *vegetation* and *vegetationPlots* are scheduled yearly no matter what
- The events in *vegetationData* only need to be executed once at the start of the workflow

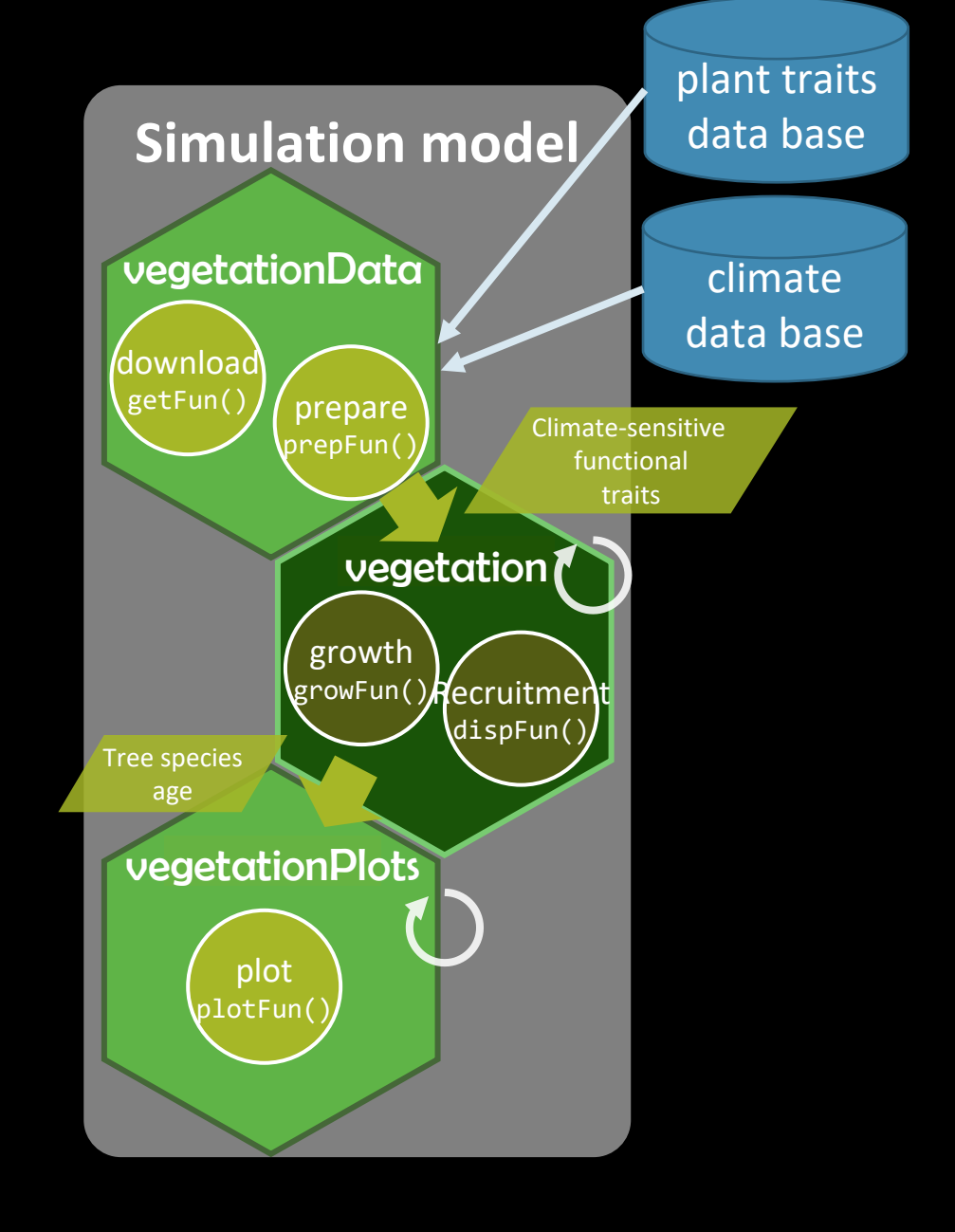

### EVENT SCHEDULING

Ask yourself:

- Does this operation need to be repeated?
- How often/when?

Once we know the answers we can set up event scheduling in the <module>.R

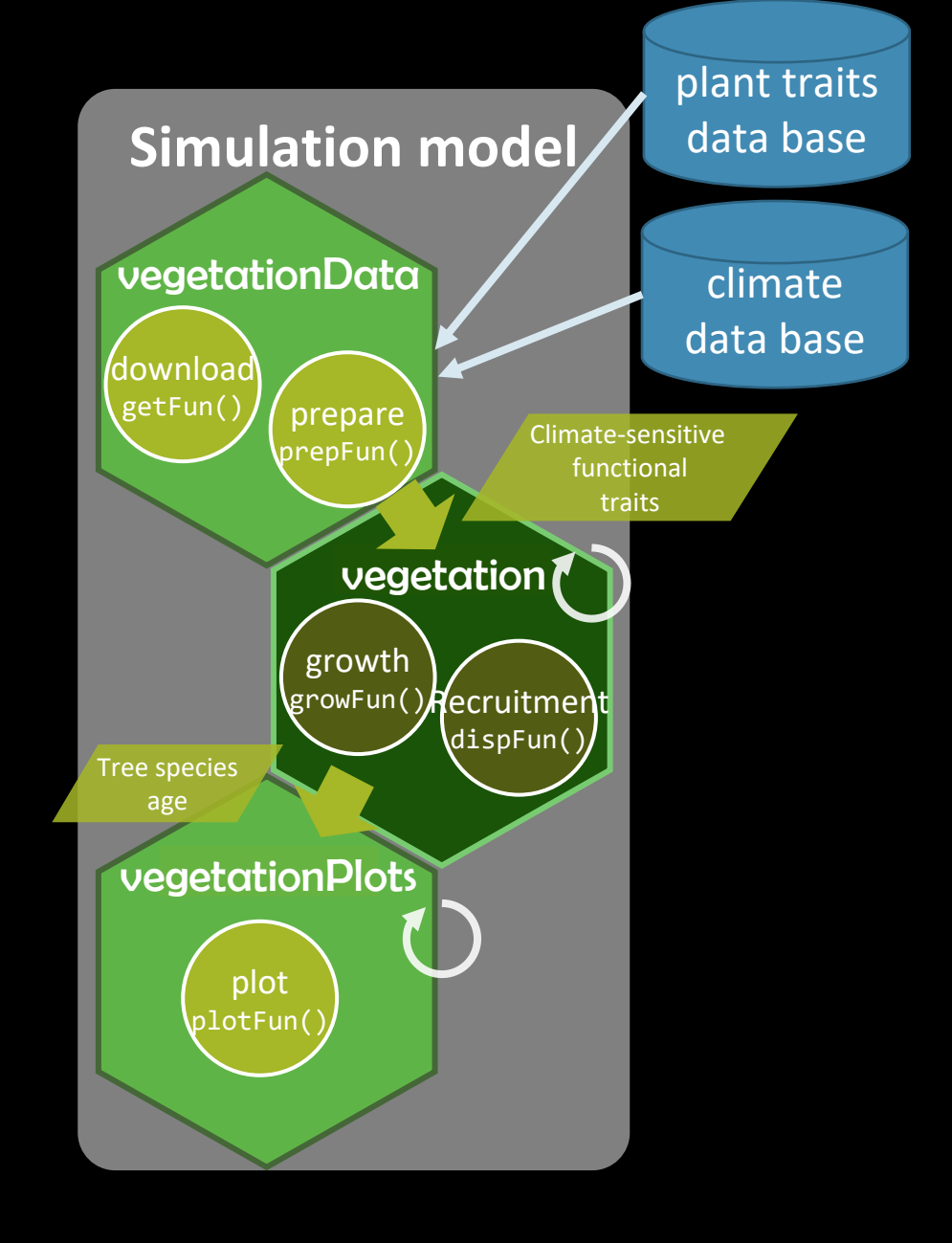

### EVENT ACCESSORS

The sim keeps a log of all the scheduled and completed Events

SpaDES.core accessor functions let you access these logs

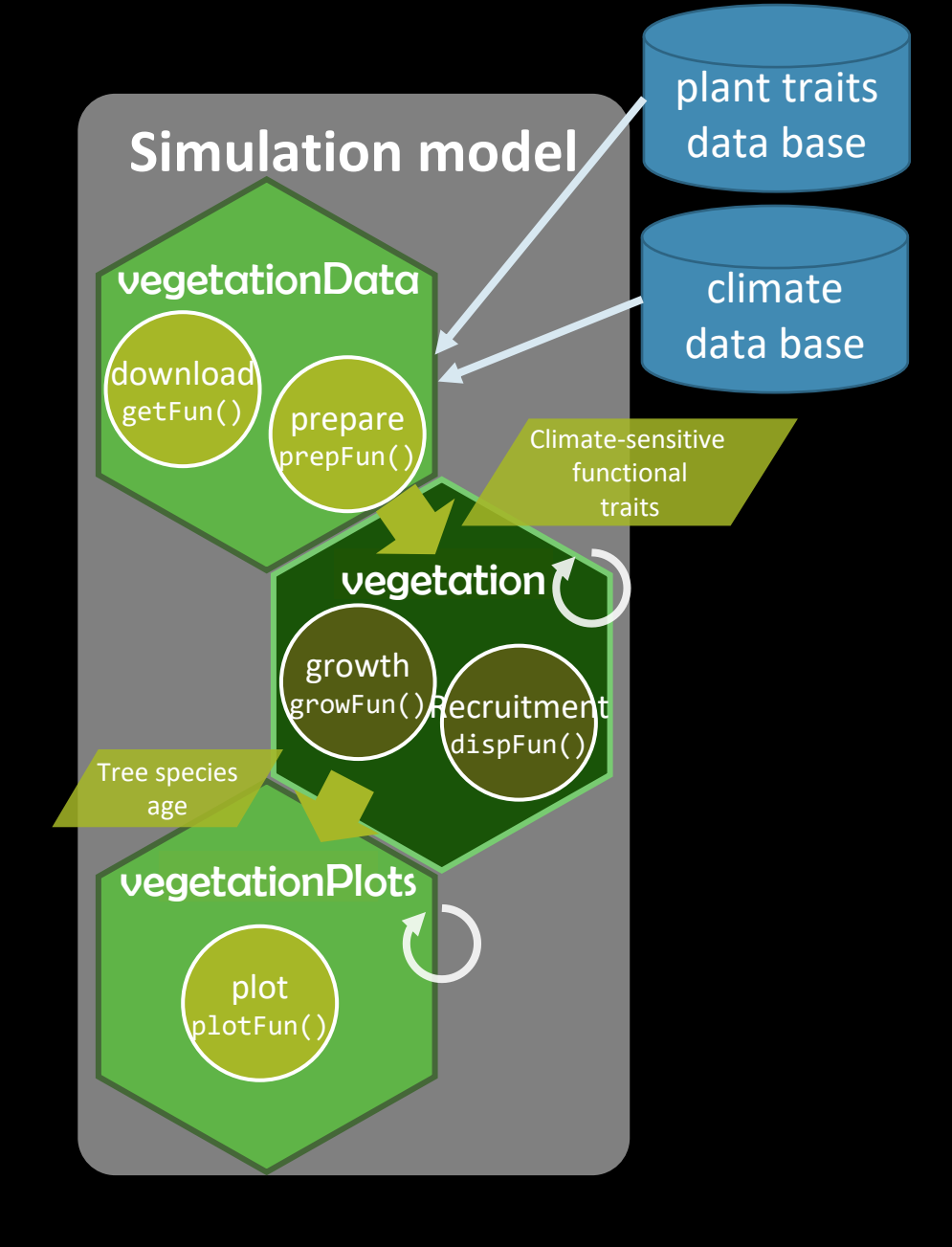

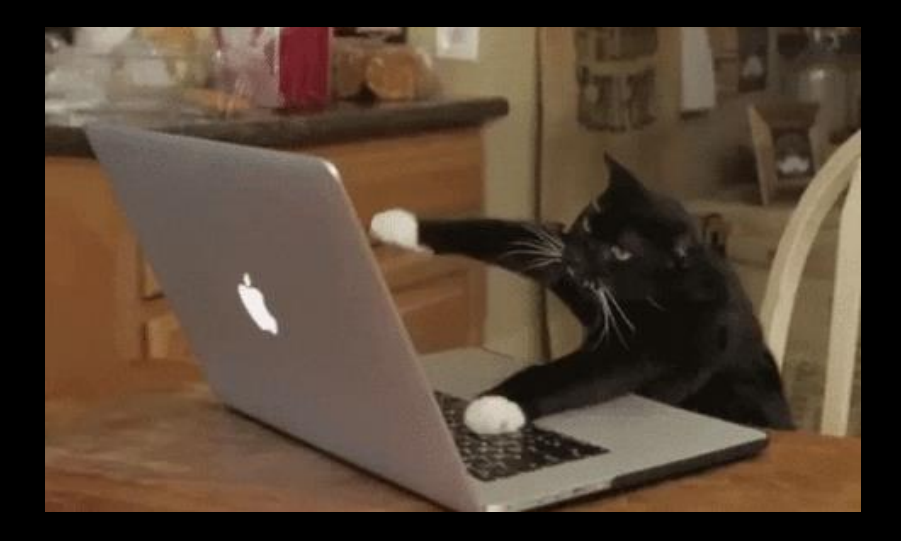

### TIME TO LOOK AT SOME CODE

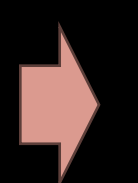

[Robust and nimble scientific workflows, using SpaDES](https://predictiveecology.org/training/_book/)

[Workshop Agenda](https://predictiveecology.org/workshops/June-2024-SpaDES-workshop.html)

This is a *hands-on* workshop

Please **ask questions**, share your troubles and successes

**Last 15 min** of each WOYO is for discussion

We are always available via **Teams chat**